# **10189 Minesweeper**

Have you ever played Minesweeper? It's a cute little game which comes within a certain Operating System which name we can't really remember. Well, the goal of the game is to find where are all the mines within a  $M \times N$  field. To help you, the game shows a number in a square which tells you how many mines there are adjacent to that square. For instance, supose the following  $4 \times 4$  field with 2 mines (which are represented by an '\*' character):

\*... .... .\*.. ....

If we would represent the same field placing the hint numbers described above, we would end up with:

\*100 2210 1\*10 1110

As you may have already noticed, each square may have at most 8 adjacent squares.

## **Input**

The input will consist of an arbitrary number of fields. The first line of each field contains two integers *n* and  $m (0 \lt n, m \lt 100)$  which stands for the number of lines and columns of the field respectively. The next *n* lines contains exactly *m* characters and represent the field.

Each safe square is represented by an '.' character (without the quotes) and each mine square is represented by an '\*' character (also without the quotes). The first field line where  $n = m = 0$ represents the end of input and should not be processed.

## **Output**

For each field, you must print the following message in a line alone:

#### Field #*x*:

Where *x* stands for the number of the field (starting from 1). The next *n* lines should contain the field with the '.' characters replaced by the number of adjacent mines to that square. There must be an empty line between field outputs.

# **Sample Input**

```
4 4
*...
....
.*..
....
3 5
```
- \*\*... ..... .\*...
- 0 0

# **Sample Output**

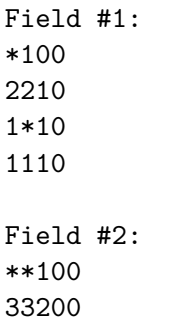

1\*100